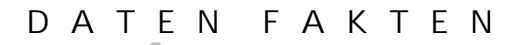

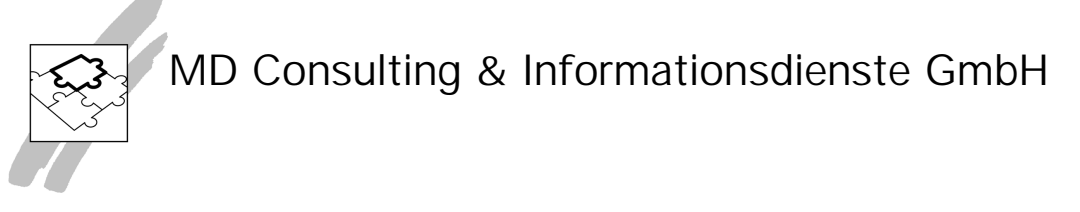

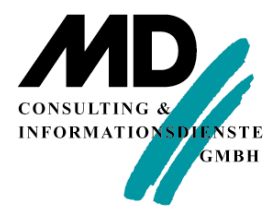

# **Team Developer 5.1**

**Skins und Office 2007 look & feel**

**MD Consulting & Informationsdienste GmbH**

www.md-consulting.de

99084 Erfurt 8543 Erding 03 61 / 5 65 93-0 0 81 22 / 97 40-0

Michaelisstraße 13 a Berghamer Straße 14

info@md-consulting.de

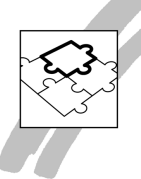

#### $\overline{1}$ Inhaltsverzeichnis

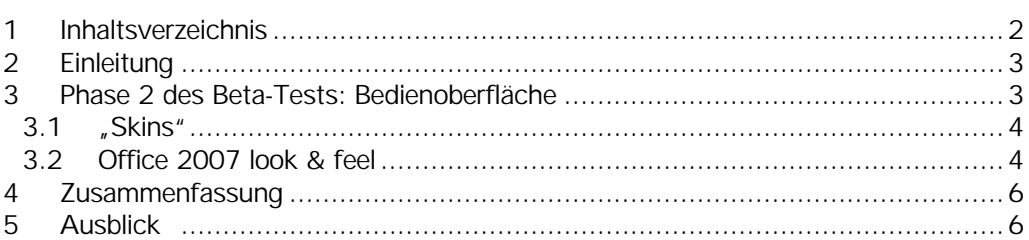

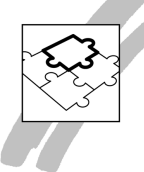

#### **2 Einleitung**

Der Beta-Test der Version 5.1 ist im vollen Gange. In den ersten Wochen stand die Überprüfung der Kompatibilität der Quelltext-Dateien im Vordergrund. Bei dieser Überprüfung ging es vielleicht um den allerwichtigsten Aspekt für die Benutzer der Entwicklungsumgebung SQLWindows: Sind die Quelltext-Dateien, die in den letzten Jahren entstanden sind und die in sehr vielen Fällen ein enormes Kapital darstellen, mit der neuen Entwicklungsumgebung lesbar und verwendbar.

Dabei ging es selbstverständlich um "normale" Quelltextdateien (APP oder APT), Bibliotheksdateien (APL), aber auch um die "dynamic link"-Bibliotheken (APD). An anderer Stelle haben wir bereits darüber berichtet, dass die Ergebnisse dieser Tests sehr viel versprechend waren.

Hingewiesen werden muss allerdings darauf, dass es sich nicht nur um eine "normale" Kompatibilitätsumwandlung handelt, sondern dass SQLWindows beim Laden von Quelltextdateien auch automatisch eine Konvertierung in UNICODE vornimmt. Diese Umwandlung ist für den Anwender vollkommen transparent, d.h. er merkt nur davon, wenn er die Größe der Ursprungsdatei mit der Größe der konvertierten Datei vergleicht: Die Source Code-Dateien sind in der Regel fast 90% größer als ursprünglich.

Das Thema Kompatibilität der Quelltextdateien wird nun während des weiteren Verlaufs des Beta-Tests in den Hintergrund treten, wenngleich dieser Punkt beim Laden jeder neuen Quelltextdatei immer wieder beachtet wird.

#### **3 Phase 2 des Beta-Tests: Bedienoberfläche**

In der nächsten Phase des Beta-Tests geht es nun um die aus Anwendersicht neuen Features. Als ein wichtiger Aspekt war von Kunden immer wieder die fehlende Attraktivität der Bedienoberfläche von SQLWindows-Anwendungen genannt worden. Mit den alten SQLWindows-Versionen konnten nur standardmäßig Bedienoberflächen gestaltet werden, die dem Designstand von Windows 95 und Office 97 entsprachen.

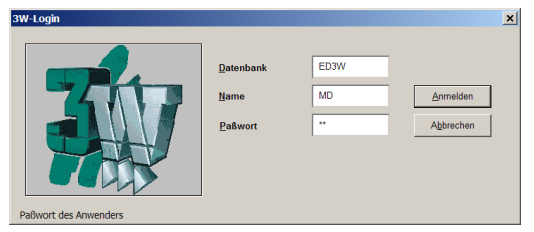

*Abbildung 1: Anmeldedialog (alt)*

Insbesondere Hersteller von Standard-Anwendungen klagten immer wieder darüber, dass sie in den letzten Jahren eine enorme Funktionsvielfalt in ihren Anwendungen implementiert hätten, sie aber im Vergleich zu neueren Mitbewerbsprodukten immer wieder auf die "alte" Bedienoberfläche ihrer Anwendungen angesprochen wurden, die damit auch für den Verkauf dieser Anwendungen ein ernsthaftes Hindernis darstellen konnte.

Hier hatte Gupta, dann später der neue Eigentümer Unify, Abhilfe versprochen. Wie sieht nun die Lösung aus, die Unify mit dem Team Developer 5.1 zur Verfügung stellen wird?

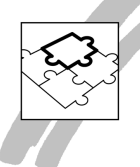

#### **3.1 "Skins"**

SQLWindows wird standardmäßig mit 10 verschiedenen Skins ausgeliefert. Wenn der alte Quelltext geladen wird, wird neben der Konvertierung des Quelltexts in das neue UNICODE-Format auch ein Standard-Skin zugeordnet. Das heißt, dass der Programmierer – wenn ihm der zugeordnete Skin gefällt, nichts mehr tun muss außer seine Anwendung neu zu binden. Die Anwendung hat ihr Äußeres automatisch verändert.

Die Abbildung 1: Anmeldedialog (alt) zeigt den Anmeldedialog zum Warenwirtschaftssystem 3W von MD Consulting auf der Basis von SQLWindows 2.1. Die Abbildung 2: Anmeldedialog (neu) zeigt den gleichen Anmeldedialog auf der Basis von SQLWindows 5.1.

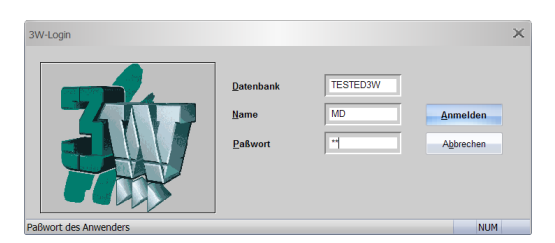

*Abbildung 2: Anmeldedialog (neu)*

Der Caption der Anwendung ist nicht mehr starr in der blauen Farbe hinterlegt, sondern hat jetzt einen silbernen Verlauf. Die Schaltflächen für Anmelden und Abbrechen sind transparent mit einem Farbverlauf gesetzt, der sich automatisch ändert, wenn die Maus über den Schaltflächen positioniert wird.

Wie gesagt, es wurde nach dem Laden des alten Codes keine Veränderung am Quelltext vorgenommen.

Die Skintechnik ist so implementiert, dass

- a) der Entwickler einen Skin auswählen kann,
- b) eine EXE mit einem Skin gebunden werden kann oder
- c) der Entwickler dem Anwender die Funktionalität zur Auswahl eines Skins zur Laufzeit zur Verfügung stellen kann.

#### **3.2 Office 2007 look & feel**

Mit Office 2007 stellte Microsoft eine erweiterte Bedienphilosophie für Anwendungen zur Verfügung. Kernpunkt der Bedienoberflächengestaltung ist der so genannte Ribbon bar, der im oberen Bereich des Anwendungsfensters positioniert ist. In diesem Ribbon bar sollen dem Anwender alle in einem Arbeitszusammenhang notwendigen Bedienfunktionen direkt, d.h. ohne sich durch weitere Menüs durchhangeln zu müssen, zur Verfügung gestellt werden.

In der ersten Nährung handelt es sich daher um die "Konvertierung" einer bestehenden Menüstruktur einer Anwendung in eine Ribbon bar-Darstellung. Wenn der Entwickler, der mit SQLWindows 5.1 arbeitet, diese neue Bedienoberflächenphilosophie für seine Anwendung implementieren will, muss er eine neue Systemkonstante in der App\_StartUp-Sektion auf TRUE setzen.

Schauen wir uns den Effekt an. In der Abbildung 3: Zwei Formulare unter einem MDI (alt) sind unter einem MDI Window zwei Form Windows Kundenauswahl und Adressverwaltung gestartet. Die beiden Form Windows wurde mit der Tile-Funktionalität neben einander gelegt. Ein weiteres Fenster könnte in dieser Bedienoberflächenphilosophie beispielsweise durch Anklicken des Menüeintrags Hauptmenü und Auswahl eines weiteren Menüpunkts gestartet werden.

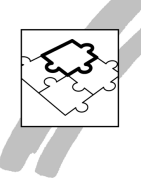

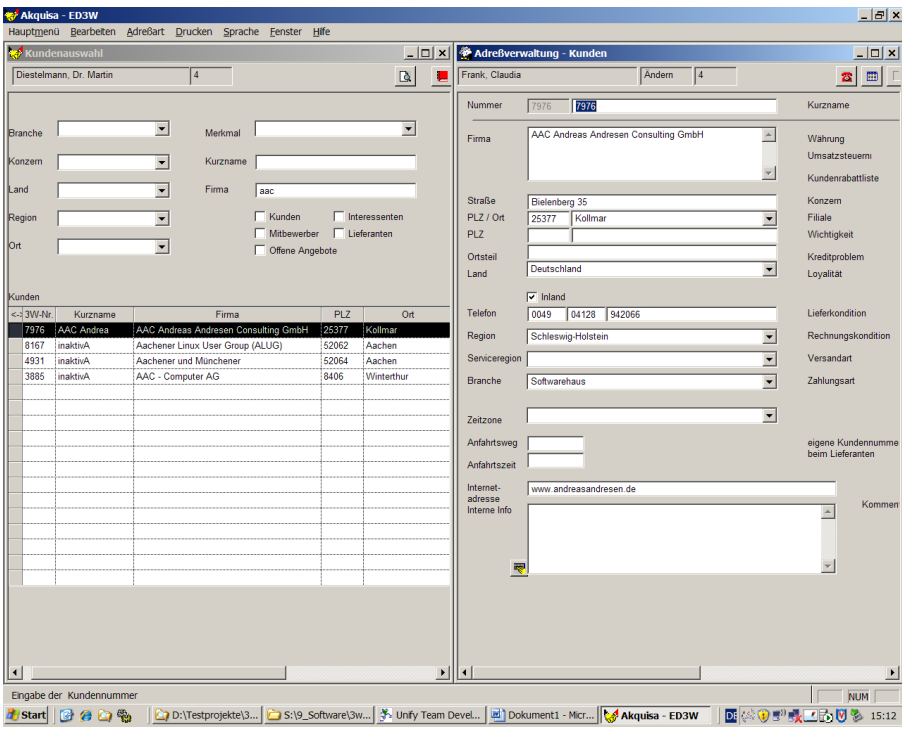

*Abbildung 3: Zwei Formulare unter einem MDI (alt)*

Schauen wir uns die Bedienoberfläche an, die mit SQLWindows 5.1 für die gleiche Anwendung zur Verfügung gestellt wird: Es wurde lediglich eine Systemkonstante gesetzt und den einzelnen Menüpunkten eine Ico-Datei zugeordnet.

Abbildung 4: Zwei Formulare unter einem MDI (neu)zeigt die Veränderung der Bedienoberflächengestaltung, die dem Entwickler mit SQLWindows 5.1 zur Verfügung gestellt wird.

| $\bigcirc$<br>Adreßverwaltung             |                             | 文<br><b>Tal</b><br>Kundenauswahl     | 6<br>Aktionsplanung                                       | п<br>Equipments                              | 扁<br>Analyse                      | 孱<br>Plandaten                                     |                                      | Ê<br>Terminverwaltung                         | 写。<br>Einstelungen                        | $\begin{bmatrix} 1101 \\ 0.05 \end{bmatrix}$<br>Login |                |                   |
|-------------------------------------------|-----------------------------|--------------------------------------|-----------------------------------------------------------|----------------------------------------------|-----------------------------------|----------------------------------------------------|--------------------------------------|-----------------------------------------------|-------------------------------------------|-------------------------------------------------------|----------------|-------------------|
| Adreßverwaltung - Kunden                  |                             |                                      | HauptmenUe BearbKunde Adressart DruckKunde Sprache Window |                                              |                                   |                                                    | <b>X</b> Kundenauswahl               |                                               |                                           |                                                       |                | $ \Box$ $\times$  |
| Frank, Claudia<br>$\overline{4}$<br>Andem |                             |                                      | $\mathbf{z}$                                              | œ<br>C                                       |                                   | Diestelmann, Dr. Martin                            |                                      | Q<br>13                                       |                                           |                                                       |                |                   |
| Nummer                                    | 7976                        | 7976                                 |                                                           | Kurzname                                     | $\blacktriangle$                  |                                                    |                                      |                                               | Kurzname                                  |                                                       |                |                   |
| Firma                                     |                             | AAC Andreas Andresen Consulting GmbH |                                                           | $\blacktriangle$<br>Währung                  |                                   | Konzern                                            |                                      |                                               |                                           |                                                       |                |                   |
|                                           |                             |                                      |                                                           | Umsatzsteuern                                |                                   | Land                                               |                                      |                                               | Firma                                     | aa                                                    |                |                   |
|                                           |                             |                                      |                                                           | $\overline{\mathbf{v}}$<br>Kundenrabattliste |                                   | Region                                             |                                      |                                               |                                           | Kunden                                                |                | Interessenten     |
|                                           |                             |                                      |                                                           |                                              |                                   | Ort                                                |                                      |                                               |                                           | Mitbewerber                                           |                | Lieferanten       |
| <b>Straße</b>                             | Bielenberg 35               |                                      |                                                           | Konzern                                      |                                   |                                                    |                                      |                                               |                                           | <b>Offene Angebote</b>                                |                |                   |
| PLZ / Ort                                 | 25377                       | Kollmar                              |                                                           | Filiale                                      |                                   |                                                    |                                      |                                               |                                           |                                                       |                |                   |
| <b>PLZ</b>                                |                             |                                      |                                                           | Wichtigkeit                                  |                                   |                                                    |                                      |                                               |                                           |                                                       |                |                   |
| Ortsteil                                  |                             |                                      |                                                           |                                              | Kunden<br>Kreditproblem           |                                                    |                                      |                                               |                                           |                                                       |                |                   |
| Land                                      | Deutschland                 |                                      | Loyalität                                                 |                                              |                                   | <- 3W-Nr.<br>Kurzname<br><b>AAC Andrea</b><br>7976 |                                      | Firma<br>AAC Andreas Andresen Consulting GmbH |                                           | <b>PLZ</b><br>25377                                   | Ort<br>Kollmar |                   |
|                                           | $\sqrt{\frac{1}{2}}$ Inland |                                      |                                                           |                                              |                                   | 6423                                               | <b>AIHK</b>                          |                                               | Aarg. Industrie- und Handelskammer (AIHK) |                                                       | 5001           | Aarau             |
| Telefon                                   | 0049<br>04128<br>942066     |                                      |                                                           |                                              | Lieferkondition<br>Discon<br>4049 |                                                    |                                      |                                               | Aastra-DeTeWe DeTeWe Systems GmbH         |                                                       | 30916          | Isernhagen        |
| Region                                    | Schleswig-Holstein          |                                      |                                                           | Rechnungskonditio                            |                                   | 4633                                               | <b>Fit GmbH</b><br>Aarion Wodis GmbH |                                               |                                           |                                                       | 44225          | Dortmund          |
|                                           |                             |                                      |                                                           |                                              |                                   | 7264                                               | <b>RIMO Consu</b>                    | Aareon Schweiz AG                             |                                           |                                                       | 8112           | Otelfingen        |
| Serviceregion                             |                             |                                      |                                                           | Versandart                                   |                                   | 5609                                               | aai deutsc                           |                                               | AAI Deutschland GmbH & Co KG              |                                                       | 89231          | Neu Ulm           |
| <b>Branche</b>                            | Softwarehaus                |                                      |                                                           | Zahlungsart                                  |                                   | 11679                                              | aar pharma                           |                                               | aar pharma GmbH & Co. KG                  |                                                       | 42853          | Remscheid         |
|                                           |                             |                                      |                                                           |                                              |                                   | 8167                                               | inaktivA                             |                                               | Aachener Linux User Group (ALUG)          |                                                       | 52062          | Aachen            |
| Zeitzone                                  |                             |                                      |                                                           |                                              |                                   | 3980<br>4931                                       | inaktivA<br>inaktivA                 | AAAcom Sachsen GmbH<br>Aachener und Münchener |                                           |                                                       | 08297<br>52064 | Zwönitz<br>Aachen |
| Anfahrtsweg                               |                             |                                      |                                                           | eigene Kundennum                             |                                   | 10516                                              | inaktivA                             |                                               | AA-Adressen & Jour GmbH                   |                                                       | 8207           | Schaffhausen      |
|                                           |                             |                                      |                                                           | beim Lieferanten                             |                                   | 6916                                               | inaktivA                             | Aareal Bank AG                                |                                           |                                                       | 65189          | Wiesbaden         |
| Anfahrtszeit                              |                             |                                      |                                                           |                                              |                                   | 3885                                               | inaktivA                             | AAC - Computer AG                             |                                           |                                                       | 8406           | Winterthur        |
| Internet-                                 |                             | www.andreasandresen.de               |                                                           |                                              |                                   |                                                    |                                      |                                               |                                           |                                                       |                |                   |
| adresse<br>Interne Info                   |                             |                                      |                                                           | $\blacktriangle$                             | Komr                              |                                                    |                                      |                                               |                                           |                                                       |                |                   |
|                                           |                             |                                      |                                                           |                                              |                                   |                                                    |                                      |                                               |                                           |                                                       |                |                   |

*Abbildung 4: Zwei Formulare unter einem MDI (neu)*

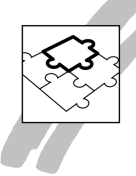

Zum einen ist das Gesamterscheinungsbild der Bedienoberfläche durch den ausgewählten Skin insgesamt verändert.

Zum anderen wird die alte Menüstruktur automatisch so geändert, dass die oberste Menüebene (und möglicherweise zukünftig auch die Funktionalität aus der Toolbar) in Form eines Ribbon Bars angeboten wird.

Anstatt also Funktionalitäten aus einem (verschachtelten) Menü auszuwählen, hat der Anwender jetzt im Office 2007 look & feel ein Bedienpanel, dass sich danach ändert, welche Hauptfunktion – Hauptmenü, Drucken, Sprache, usw. – ausgewählt wurde. Die in einem Top Level Window angebotene Funktionalität wird somit – wenn eine entsprechende Funktion im jeweiligen Kontext ausführbar ist – direkt über eine grafische Bedienoberfläche - die Ribbon Bar - dargestellt.

Man kann sich natürlich darüber streiten, ob Microsoft hier ein großer Wurf gelungen ist. Fakt ist allerdings auch, dass SQLWindows-Anwendungen jetzt wieder so aussehen (können) wie die Office-Produkte, neben denen die Geschäftsanwendung zur Verfügung stehen und ablaufen.

#### **4 Zusammenfassung**

Es wurde über den Anfang der zweiten Phase des Beta-Tests von Team Developer 5.1 berichtet. In der ersten Phase stand die Überprüfung der Kompatibilität von unterschiedlichen Quelltexten aus verschiedenen Vorgängerversionen (1.5, 2.0, 2.1, 3.1, 4.1, 4.2) im Vordergrund. Es galt die Frage zu beantworten, ob die Konvertierung von vorhandenen Quelltexten in UNICODE gelingen würde. Mit den getesteten Anwendungen ging das problemlos.

In der zweiten Phase des Beta-Tests geht es darum, die neuen Features und Funktionen zu betrachten. Auch hier stand zunächst die Kompatibilität allerdings unter einem etwas anderen Vorzeichen im Vordergrund: Mit wie viel Aufwand verändere ich das "look and feel" meiner bestehenden Anwendung? Anhand dieses kleinen Papiers sollte – um einen ersten Eindruck zu gewinnen – gezeigt werden, dass es sich hier um äußerst minimalen Aufwand handelt,. Selbstverständlich stehen hier noch weitere Verbesserungen zur Verfügung – beispielsweise die Verlagerung der "alten" Toolbar-Funktionalitäten in Ribbon bar-Funktionalitäten. Das ist dann allerdings mit Veränderungen im Source Code verbunden, was aber nicht im Vordergrund dieses Papiers stehen sollte.

#### **5 Ausblick**

Als nächstes wird es darum gehen, folgende Aspekte zu testen und darüber zu berichten.

- Connectivity (Oracle, SQLServer, ODBC, SQLBase, etc.);
- das neue "Grid"-Control (wobei Aussagen über das "alte" Table Window (Kompatibilität), aber möglicherweise auch eine Aussagen zu M!Table gemacht werden müssen);
- das neue Tab Control (Kompatibilität mit qcktabs.apl betrachtet);
- Date und Date/Time picker;
- Integration von ActiveX Controls und ActiveX Objects;
- Automatisierung von Word, Excel, Outlook, usw.;
- Test von bestehenden Web-Anwendungen (Kompatibilität);
- Integration von Webservices (Java, .Net, NXJ, ...).

Alle diese Aspekte, soweit sie im aktuellen Beta-Release schon zur Verfügung stehen, wurden bereits einem ersten Eingangstest unterzogen, wobei jetzt die Phase der systematischen Überprüfung kommen wird.

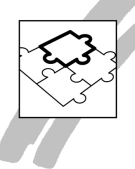

Es ist sicherlich noch nicht alles da, wo es sein sollte. Allerdings ist ja auch ein Beta-Test dazu da, diese Probleme zu finden, zu dokumentieren und dem Hersteller zur Prüfung und Behebung zu übergeben. Doch sind die ersten Ergebnisse, so wie sie hier in diesem Papier dokumentiert wurden, schon recht viel versprechend. Es scheint so zu sein, dass Unify als neuer Eigentümer der Produkte Team Developer, SQLBase und Report Builder endlich versucht, die lange geäußerten Wünsche und Anforderungen der Kunden aufzunehmen und zu lösen.